## **Описание действий**

**технических специалистов ППЭ**

**при проведении предварительных испытаний доработанного программного обеспечения для пилотного внедрения технологии доставки экзаменационных материалов по сети «Интернет»**

 $26 - 28$  сентября

## **Аннотация**

Настоящий документ содержит детальное описание действий, выполняемых техническими специалистами ППЭ при проведении предварительных испытаний (далее испытаний) доработанного программного обеспечения для пилотного внедрения технологии доставки экзаменационных материалов (далее - ЭМ) по сети «Интернет». Токен с ключом шифрования может использовать технический специалист или член ГЭК.

В рамках испытаний технические специалисты ППЭ выполняют проверку функций доработанных модулей программного комплекса для печати ЭМ и перевода бланков ответов участников ЕГЭ в электронный вид в ППЭ (станция авторизации, станция печати ЭМ) доработанного программного обеспечения для пилотного внедрения технологии доставки ЭМ по сети «Интернет», результаты проверки заносятся в Журнал проведения предварительных испытаний ППЭ. По окончании испытаний в РЦОИ должны быть переданы: *подписанный всеми* участниками испытаний (техническими специалистами ППЭ) журнал проведения предварительных испытаний ППЭ в формате \*.pdf (\*.jpg), его копия в формате \*.xls, а также сведения о работе станций.

Предварительные испытания проводятся в рамках выполнения работ по государственному контракту от 09.02.2018 г. № Ф-06-кс-2018 на выполнение работ (оказание услуг) **по обеспечению введения в штатный режим технологии печати полного комплекта экзаменационных материалов единого государственного экзамена и пилотное внедрение технологии передачи экзаменационных материалов единого государственного экзамена по информационно-телекоммуникационной сети «Интернет» в пункты проведения экзаменов** (Государственный заказчик - Федеральная служба по надзору в сфере образования и науки).

## **Порядок действий, выполняемых в ППЭ, при проведении испытаний доработанного программного обеспечения для пилотного внедрения технологии доставки экзаменационных материалов по сети «Интернет»**

Предварительные испытания проводятся в соответствии с рабочим регламентом проведения предварительных испытаний в период с 26 сентября 2018 года по 28 сентября 2018 года, дата экзамена 28 сентября 2018 года.

Для обеспечения консультационной и технической поддержки в период с 24 сентября по 01 октября 2018 года работает "горячая" линия сопровождения испытаний:

Режим работы: c 8:00 до 19:00 в будние дни по московскому времени.

Телефон «горячей» линии службы поддержки для **ППЭ**: 8 (800) 775-88-43

Адрес электронной почты: [tech-support@i-kompas.ru](mailto:tech-support@i-kompas.ru)

До начала испытаний в ППЭ, участвующие в испытаниях, должны быть переданы следующие материалы и программные средства:

- дистрибутивы программного обеспечения и документация:
	- o дистрибутив ПО Станция авторизация, версия 4.9
	- дистрибутив ПО Станция печати ЭМ, версия 6.9
	- o руководство пользователя ПО Станция авторизация;
	- o руководство пользователя ПО Станция печати ЭМ;
- сведения о номере ППЭ, используемом при проведении испытаний, в соответствии с поданной заявкой на участие;
- токен (токены) с ключом шифрования (в ППЭ может прибыть член ГЭК с токеном);
- описание действий технических специалистов ППЭ при проведении предварительных испытаний;
- журнал проведения предварительных испытаний ППЭ.

**Важно:** В рамках испытаний в каждом ППЭ выполнена рассадка:

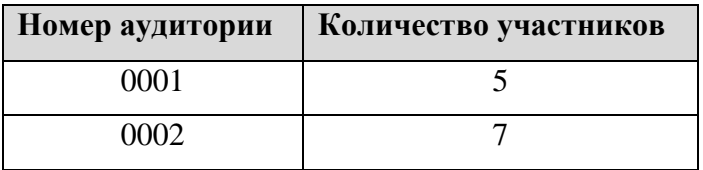

В таблице дано описание рекомендуемых действий технических специалистов ППЭ при проведении предварительных испытаний, в том числе с учетом проверок функций доработанных модулей программного комплекса для печати ЭМ и перевода бланков ответов участников ЕГЭ в электронный вид в ППЭ (станция авторизации, станция печати ЭМ) и заполнением журнала проведения предварительных испытаний ППЭ.

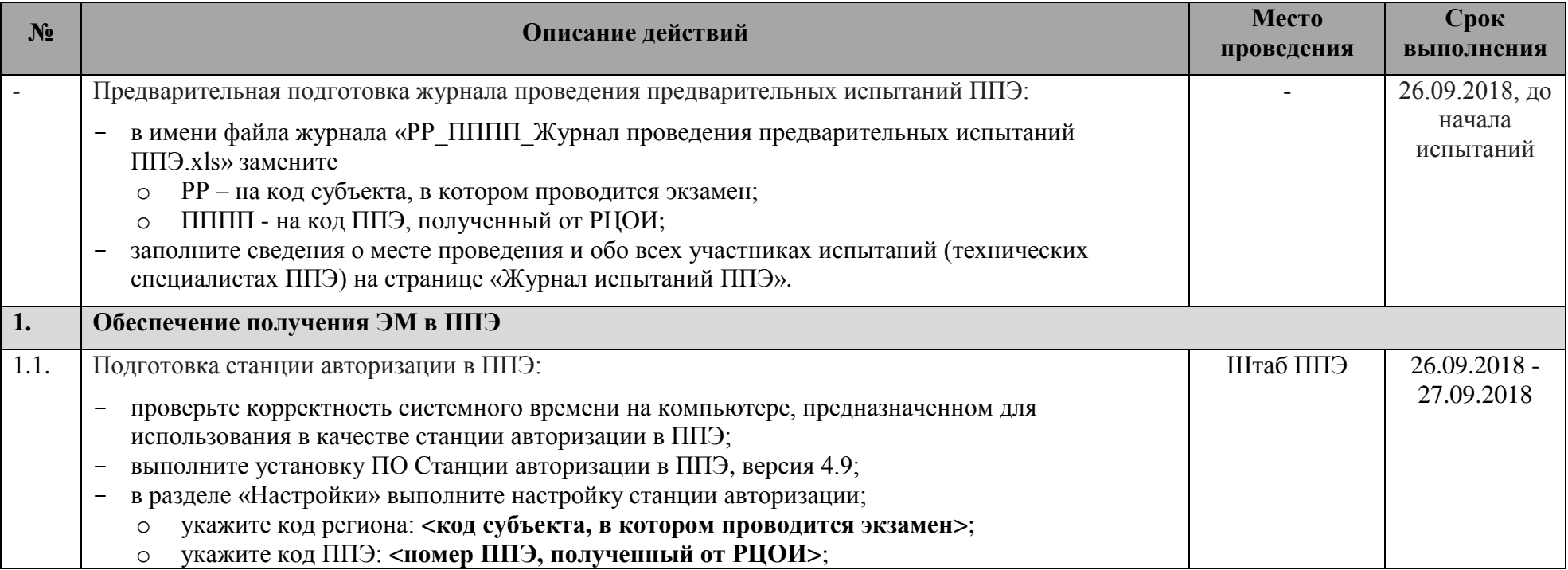

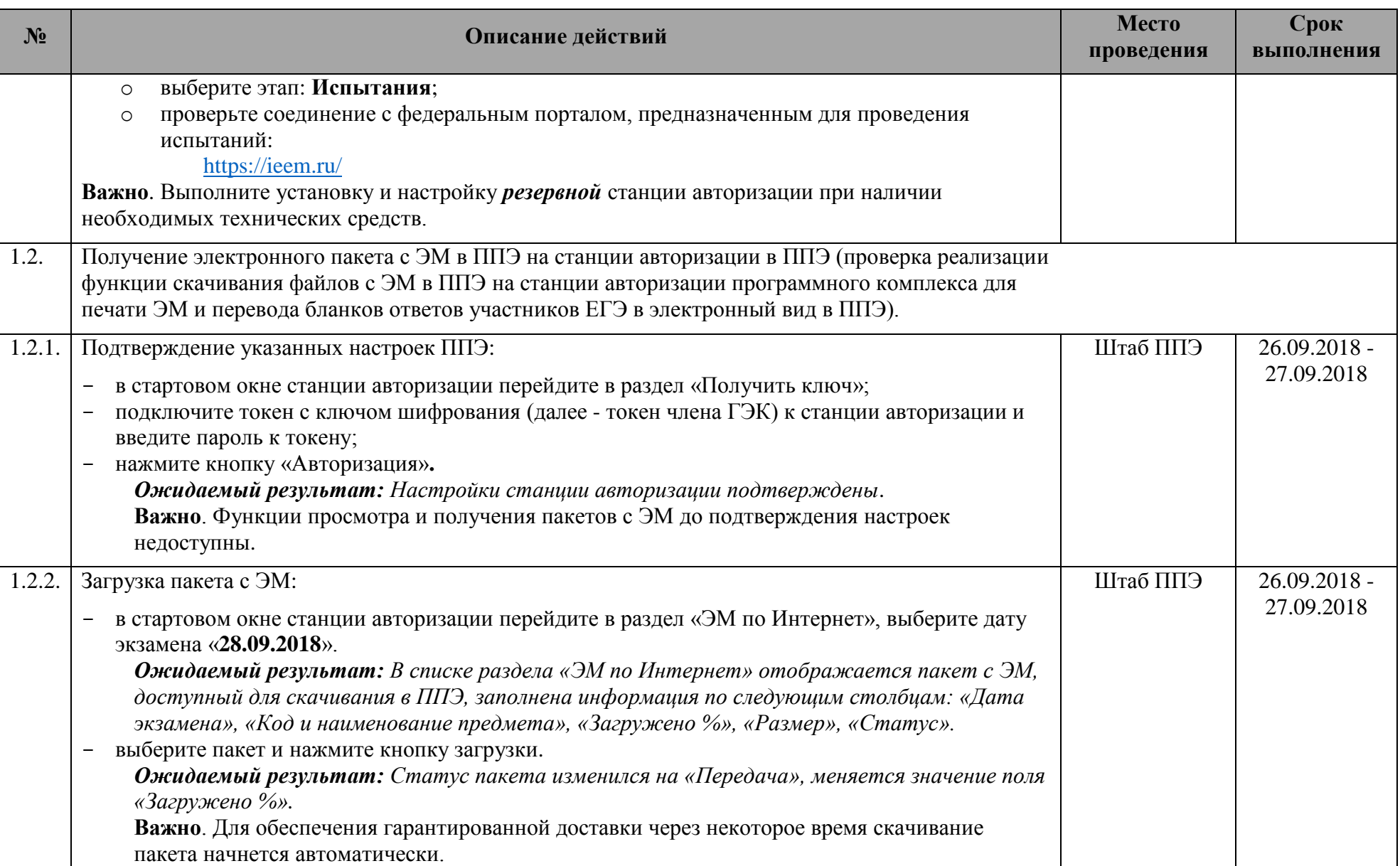

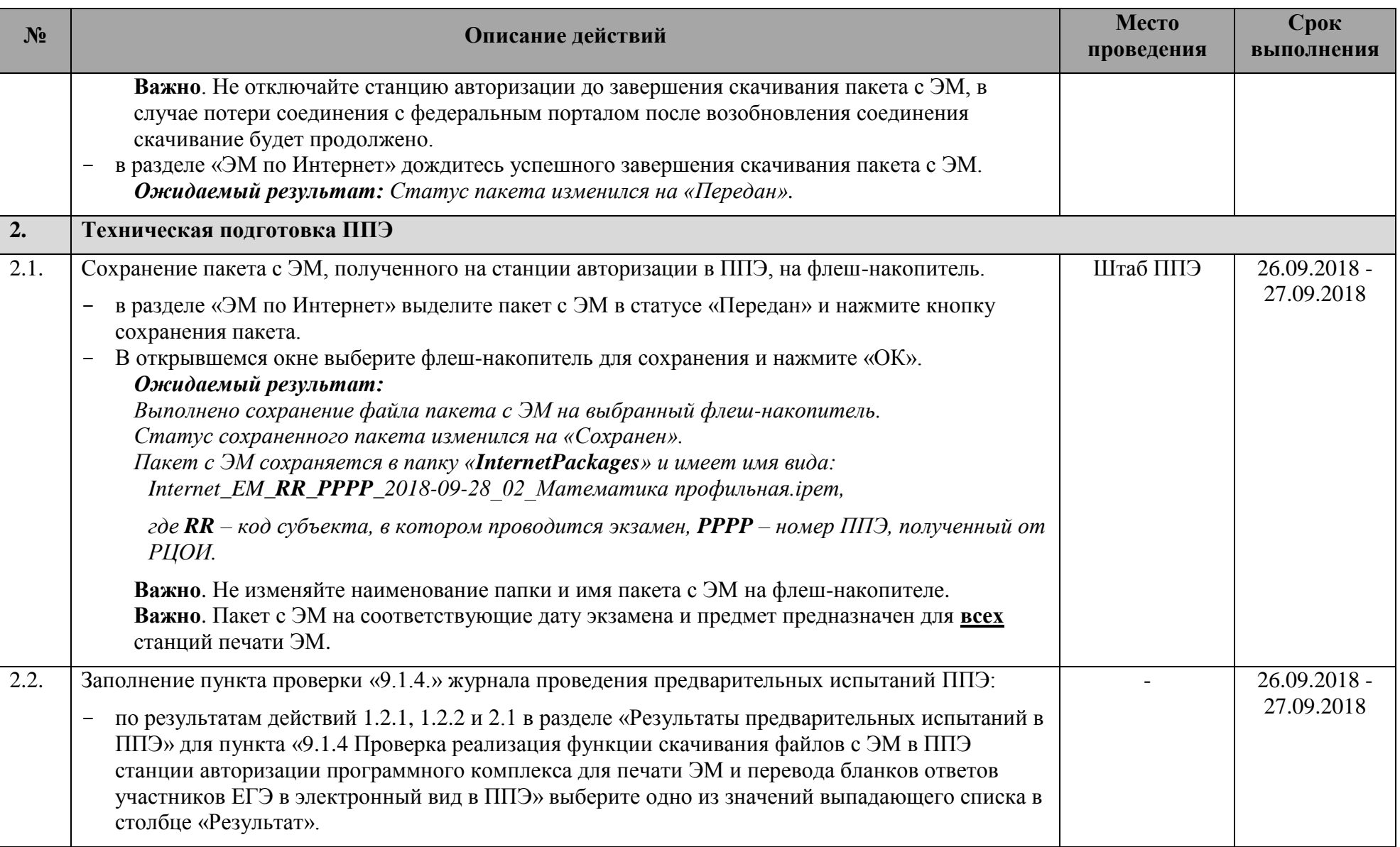

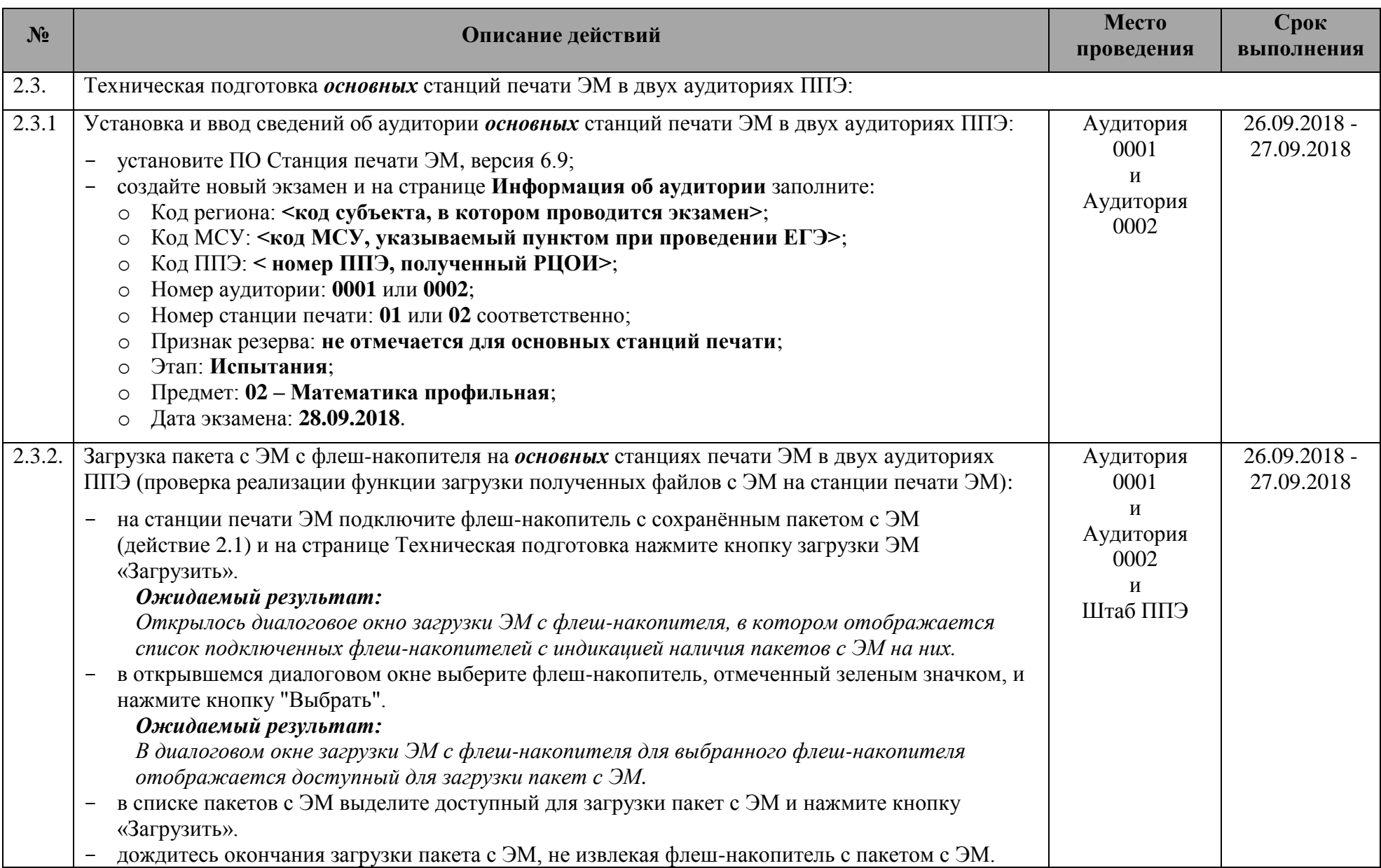

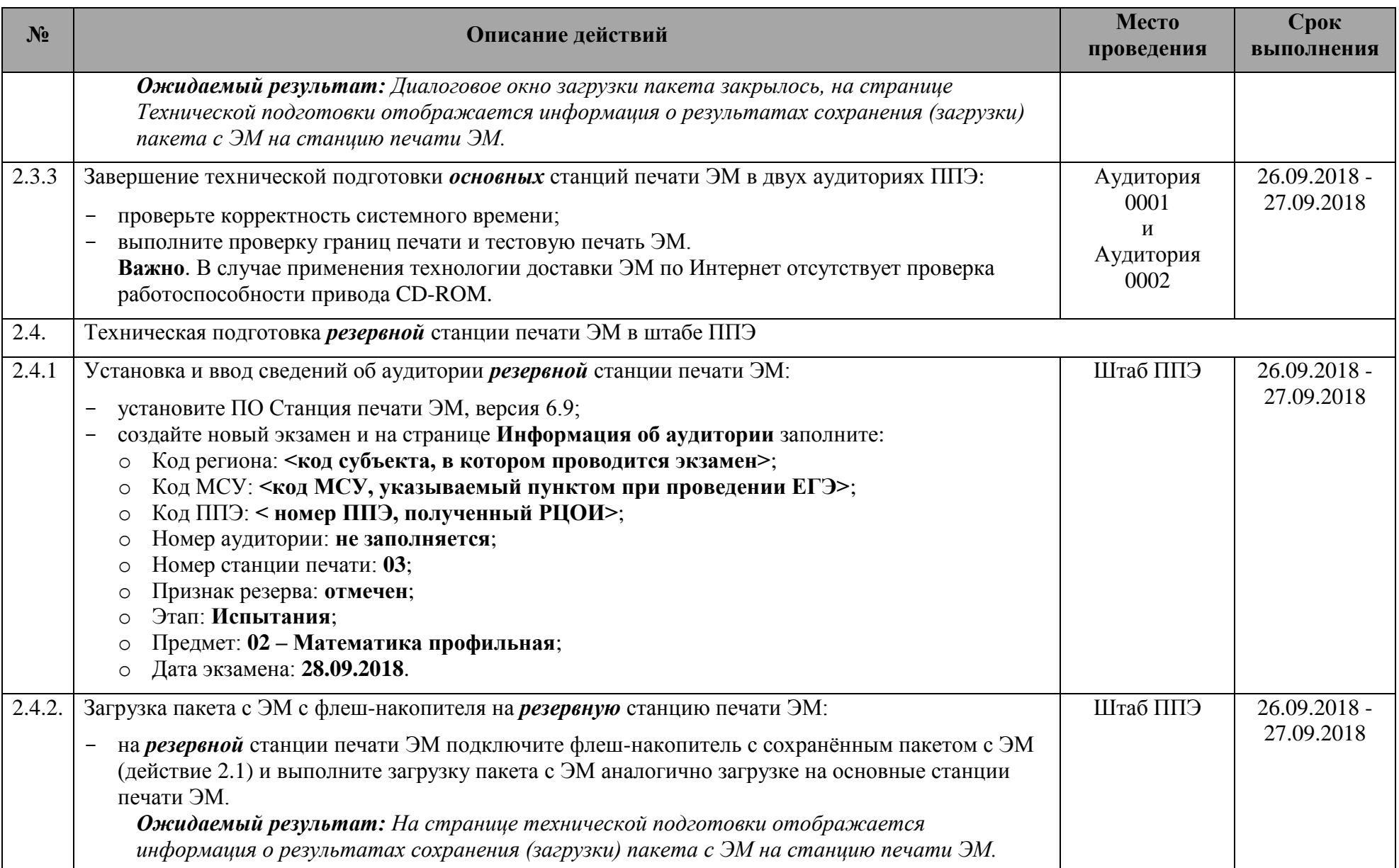

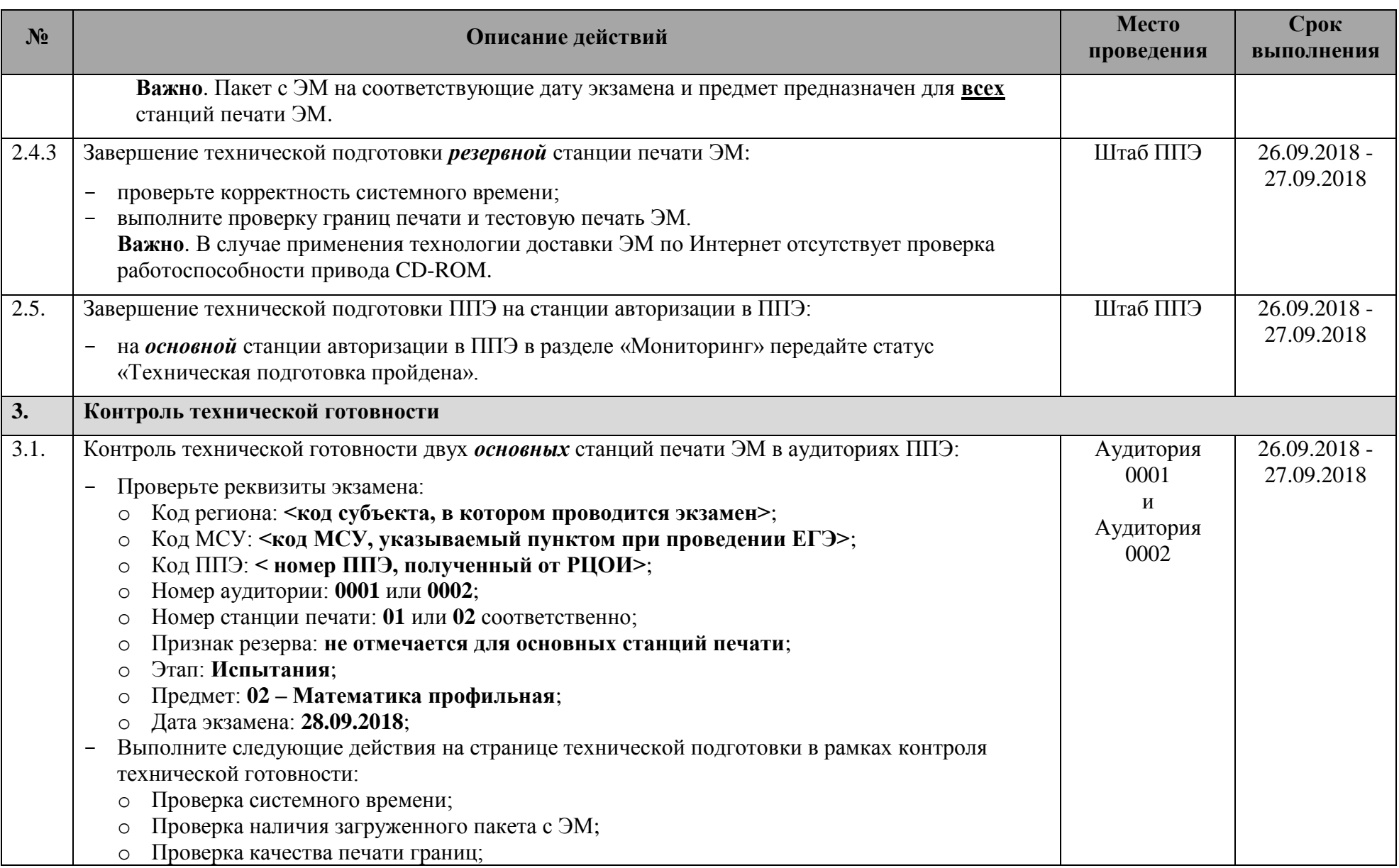

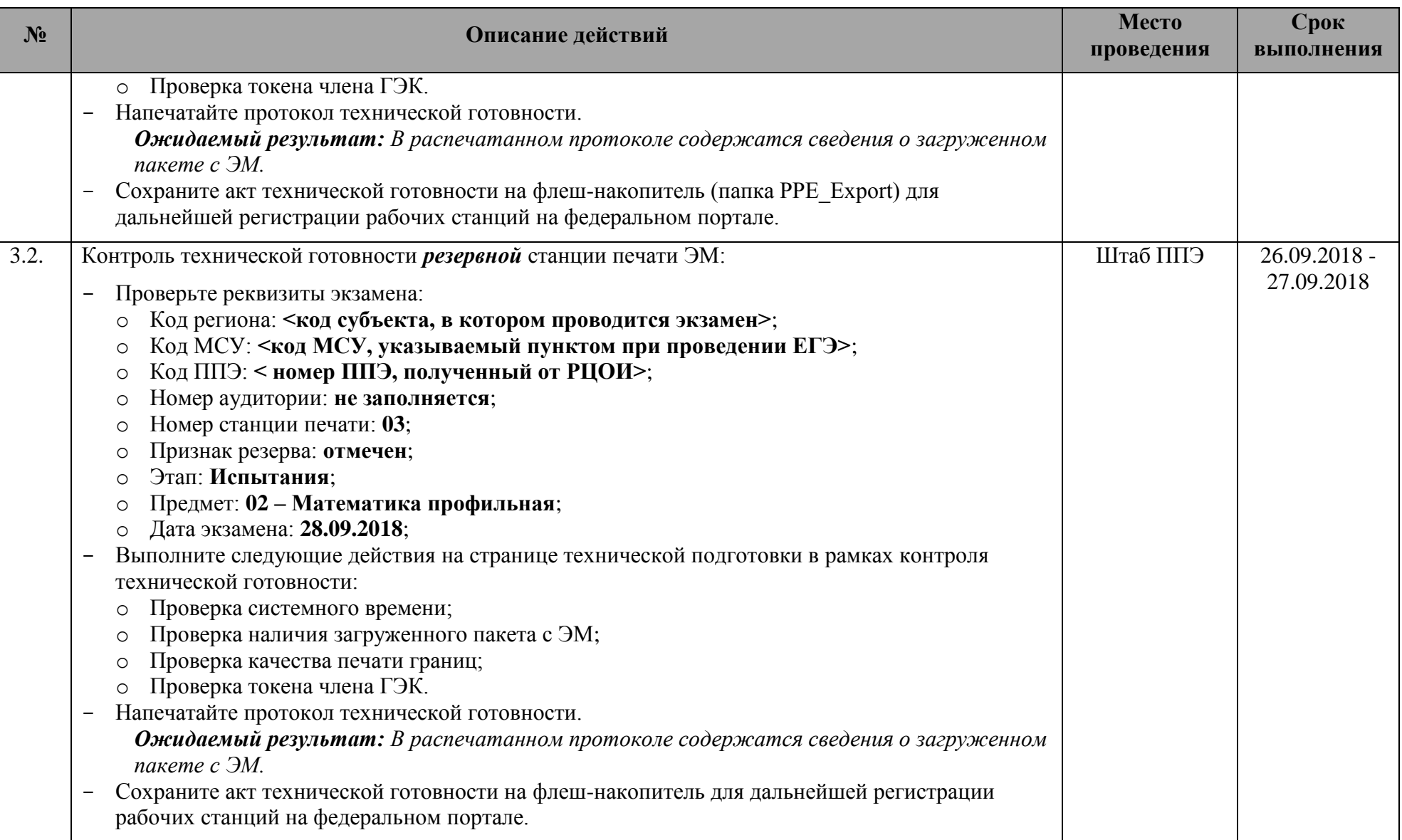

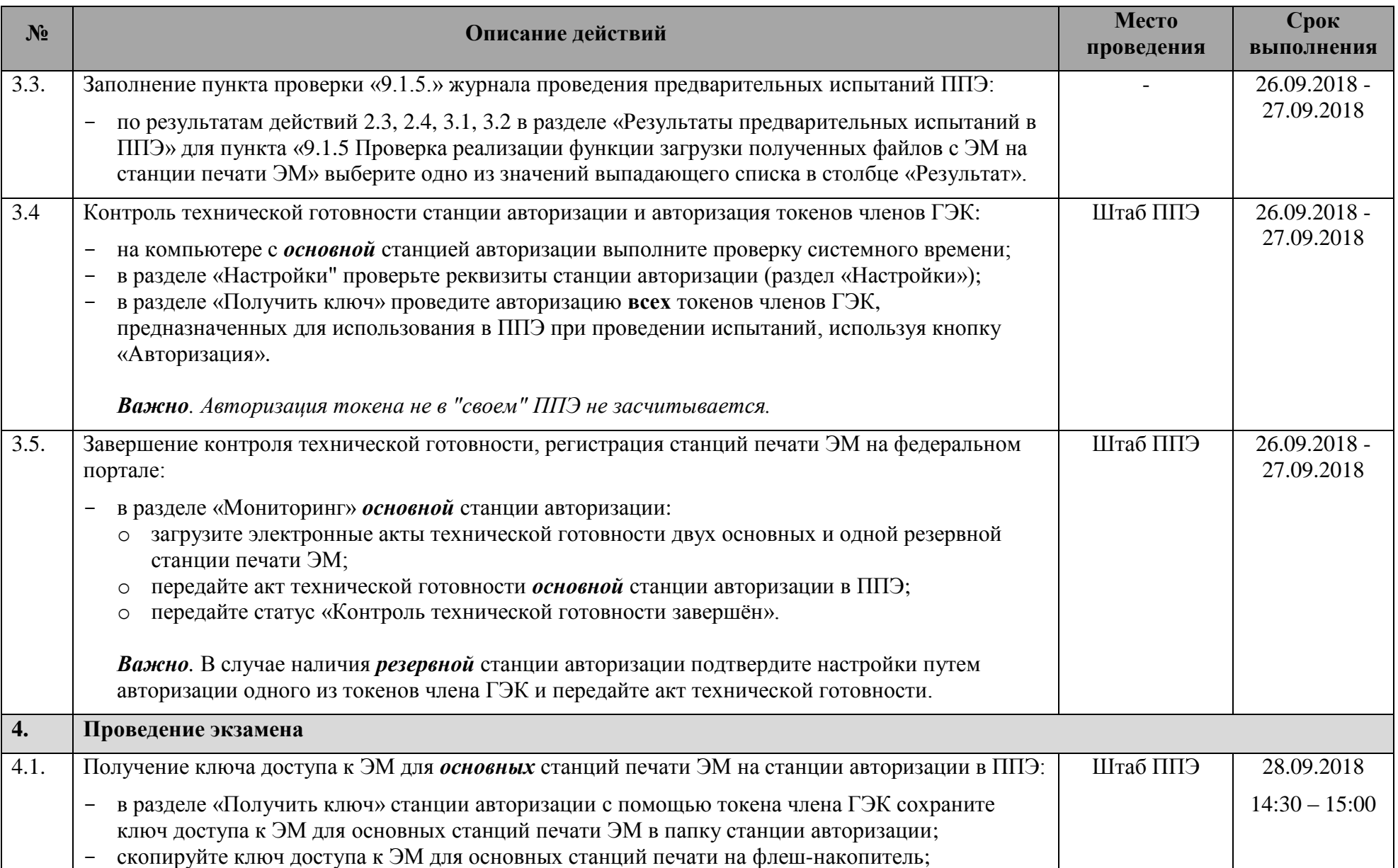

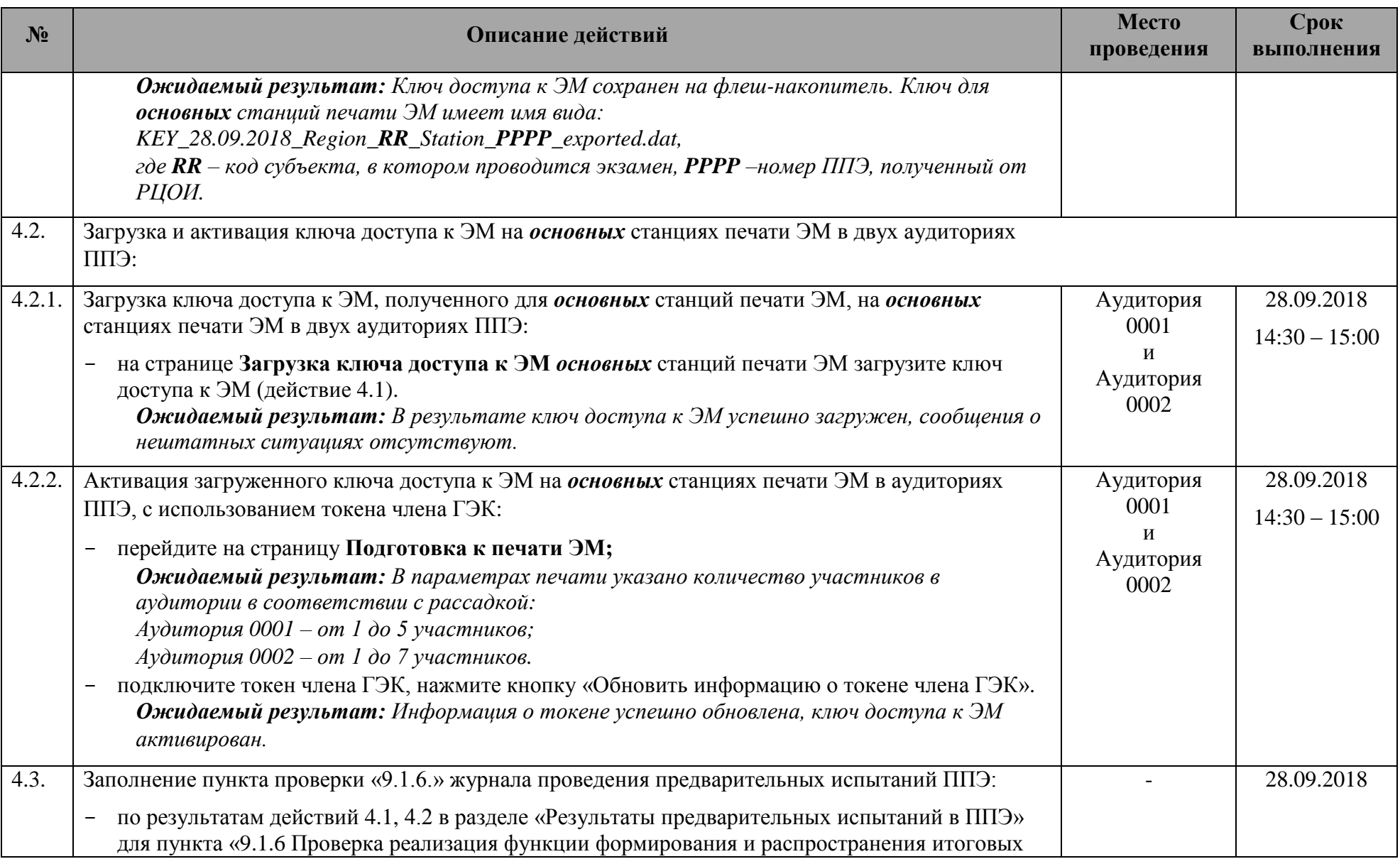

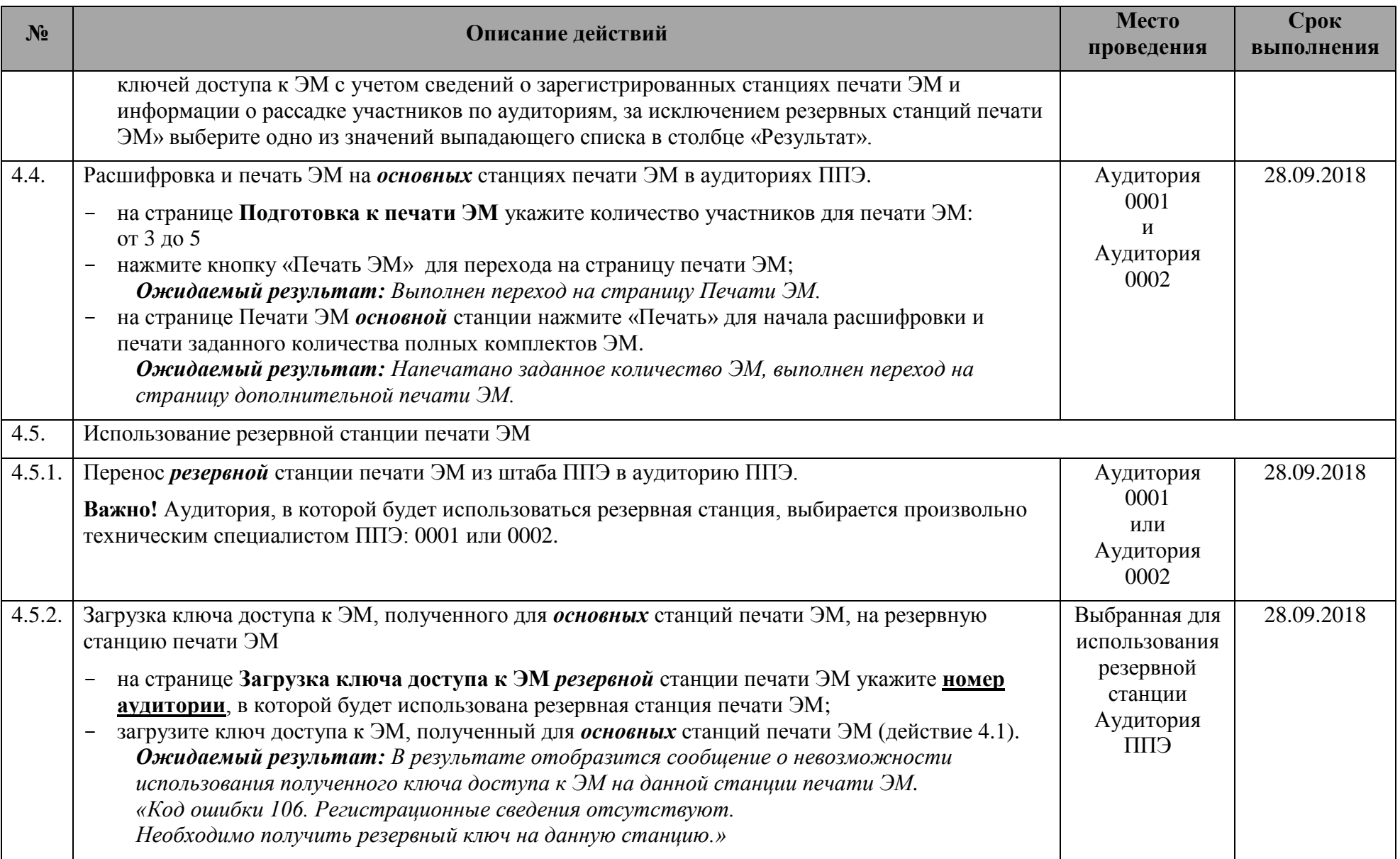

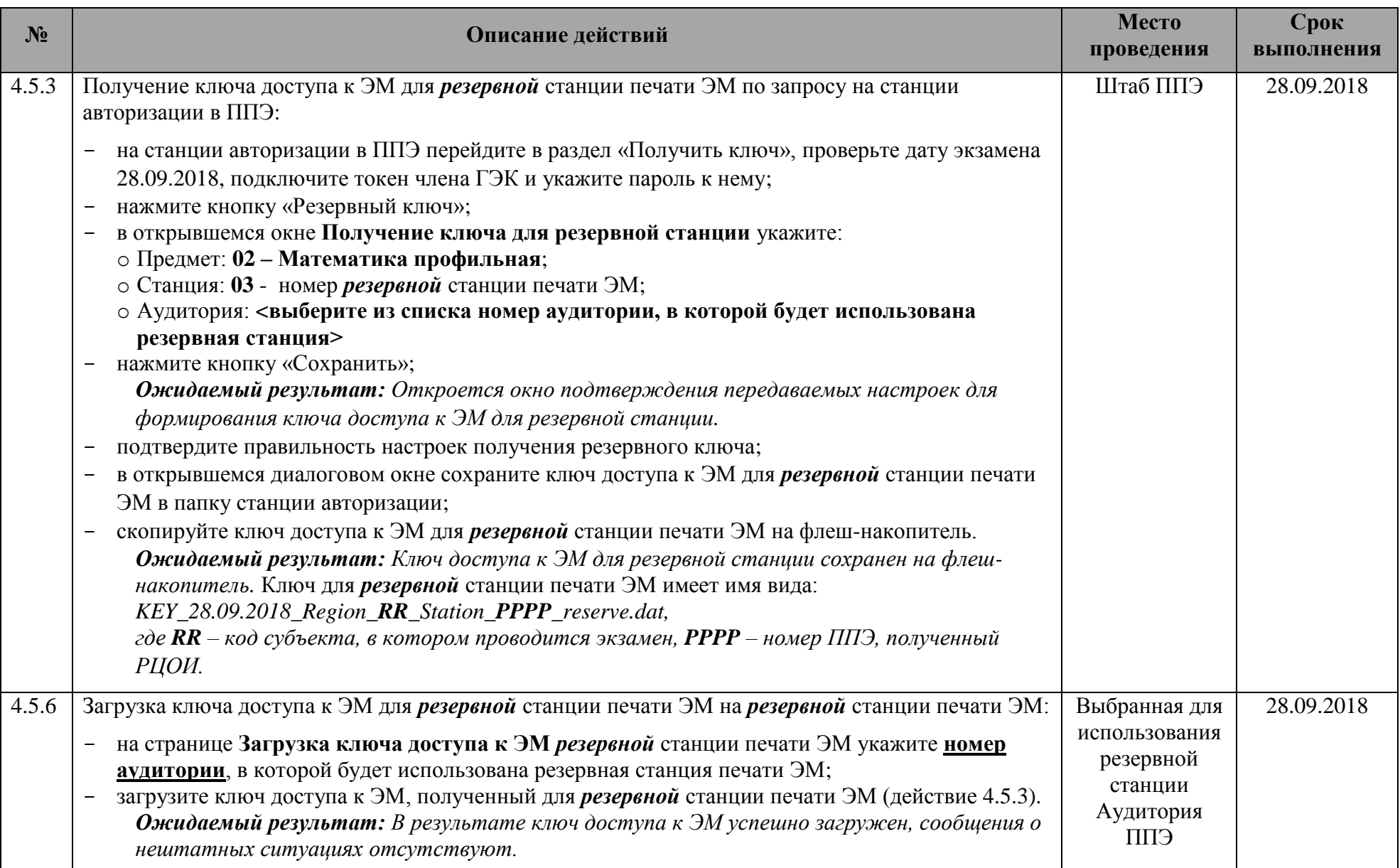

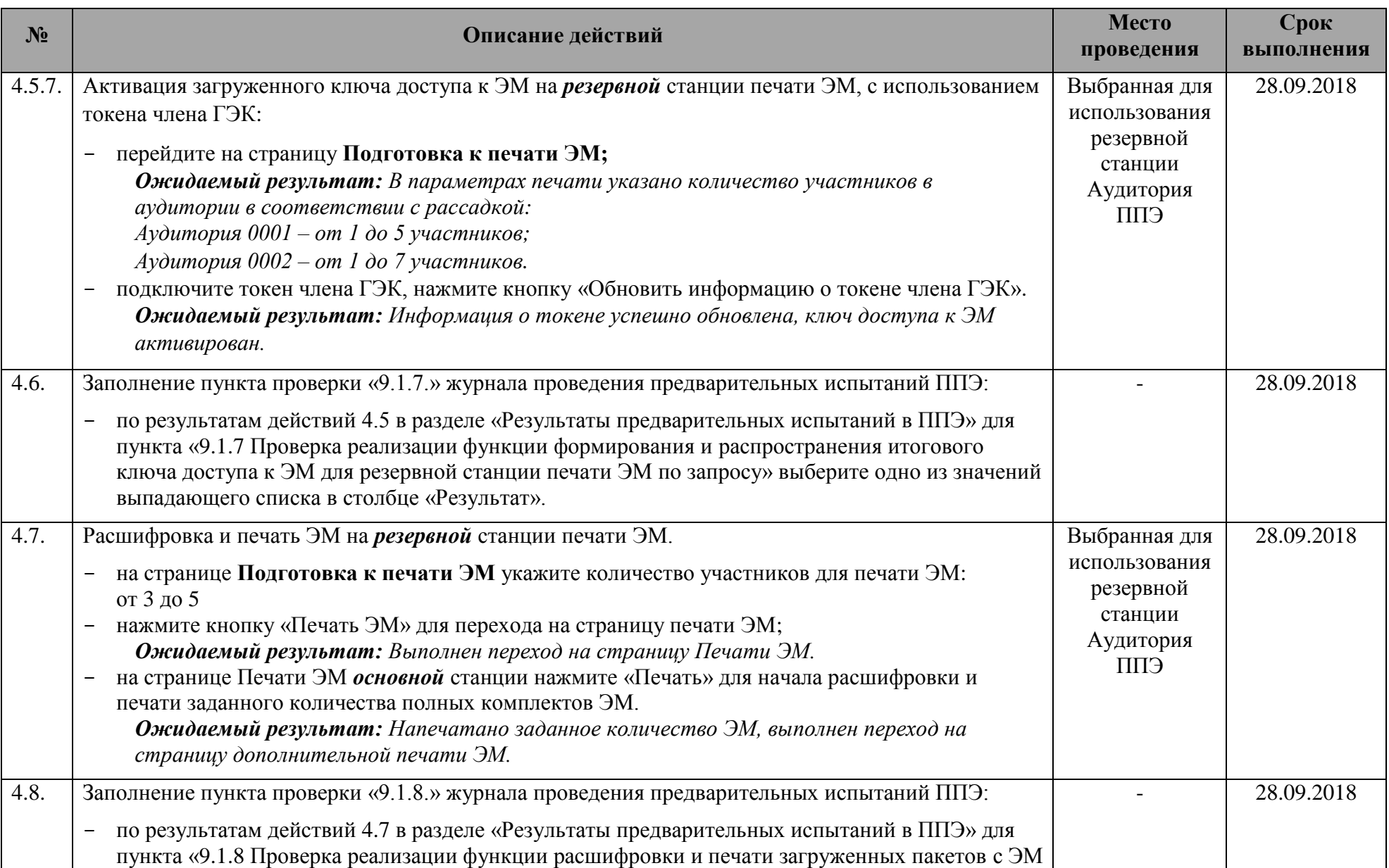

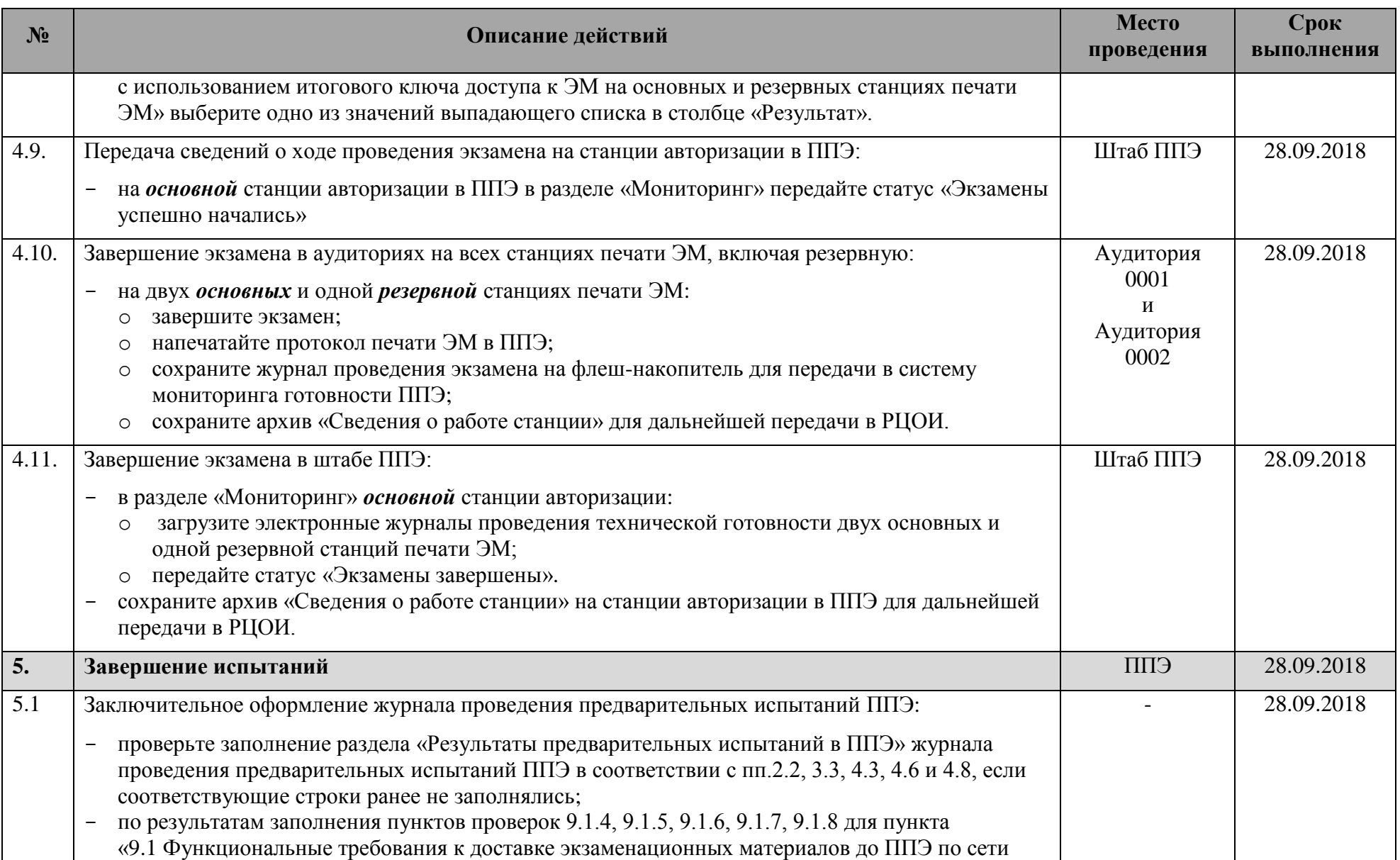

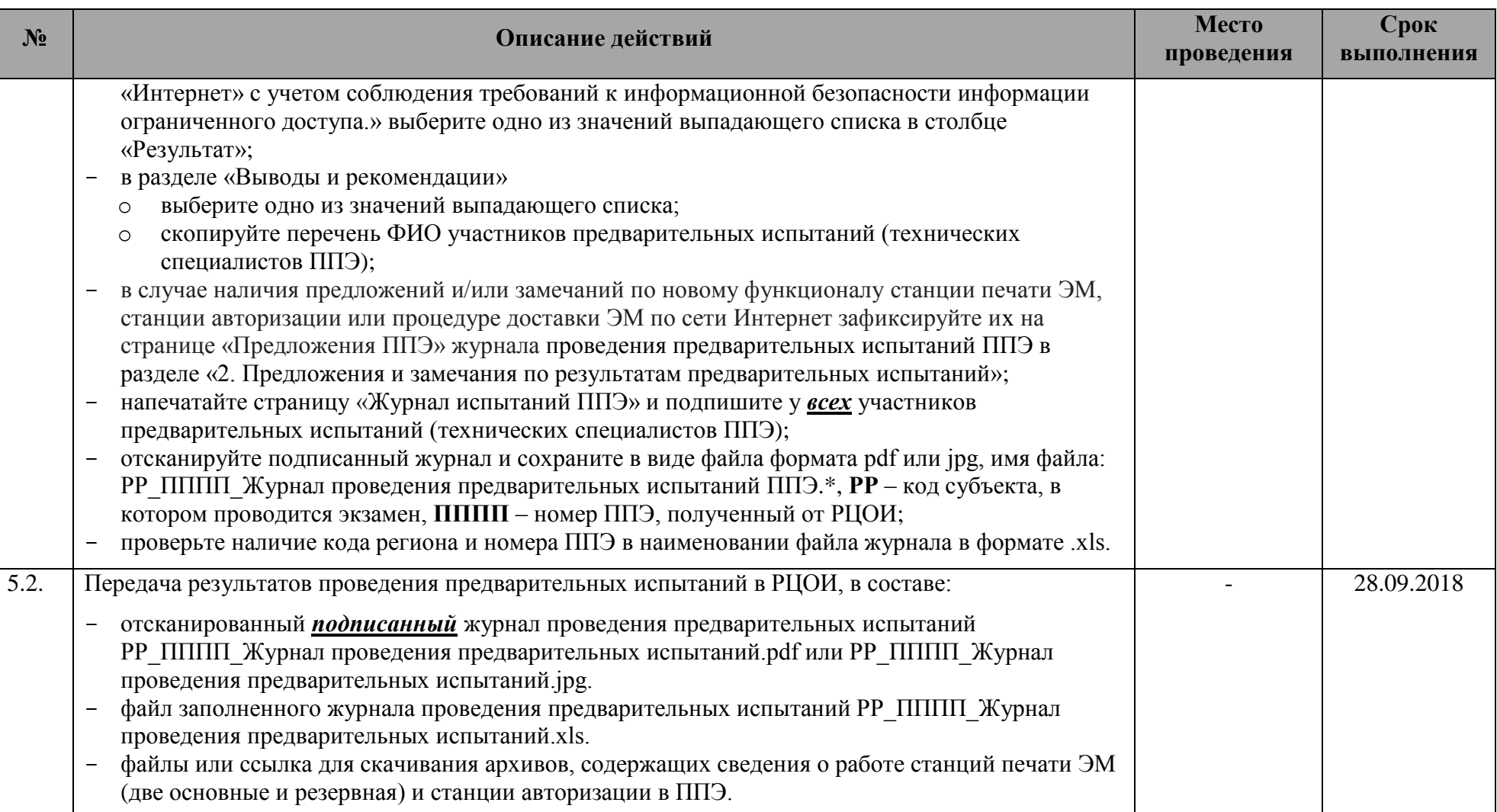